### **Cumplimiento del cronograma semanal**

### **31 Octubre - 6 Noviembre 2020**

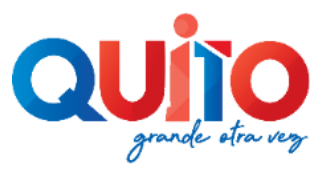

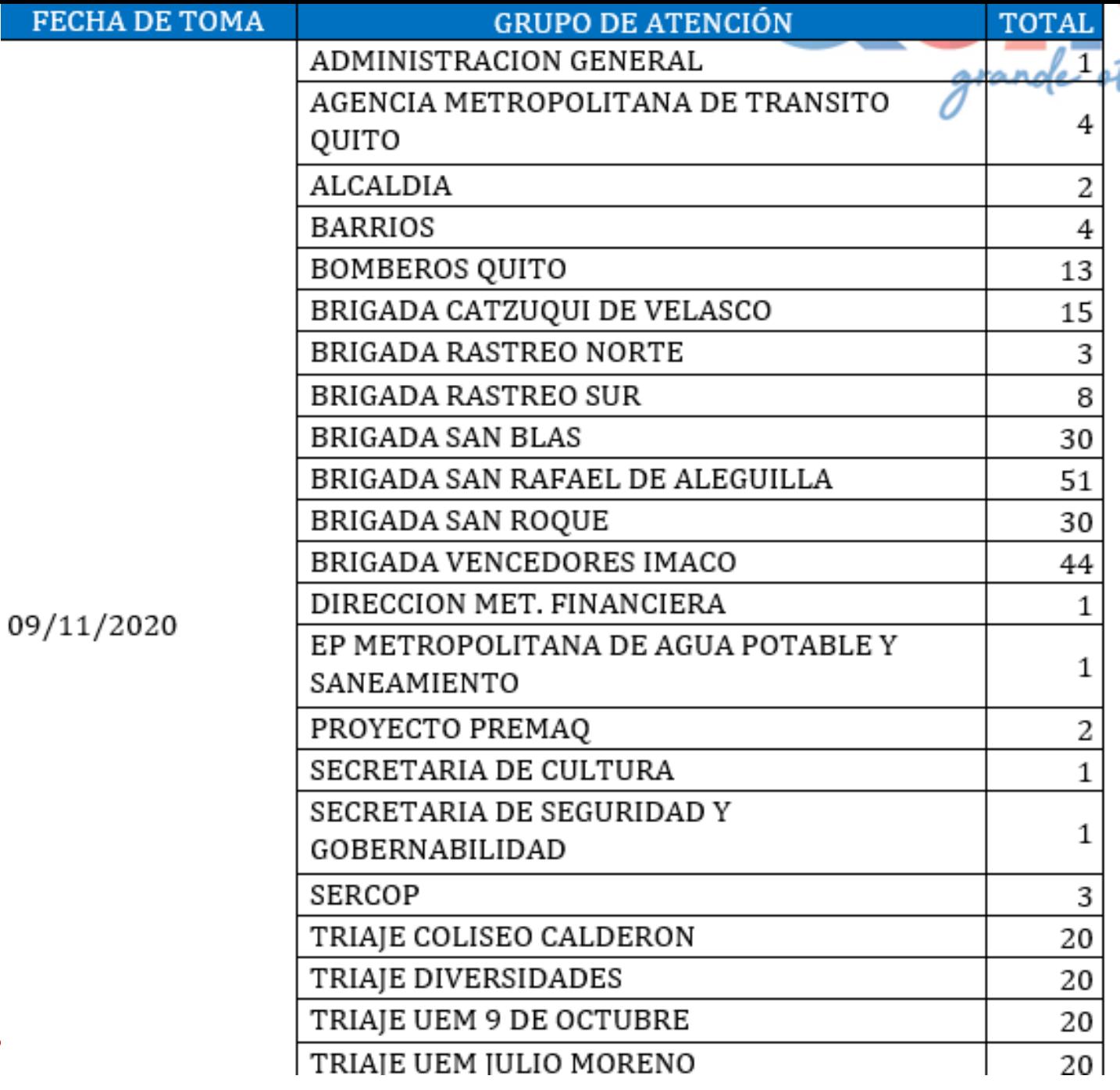

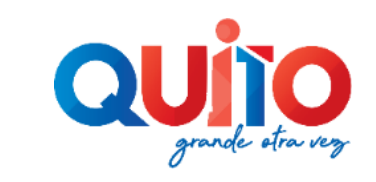

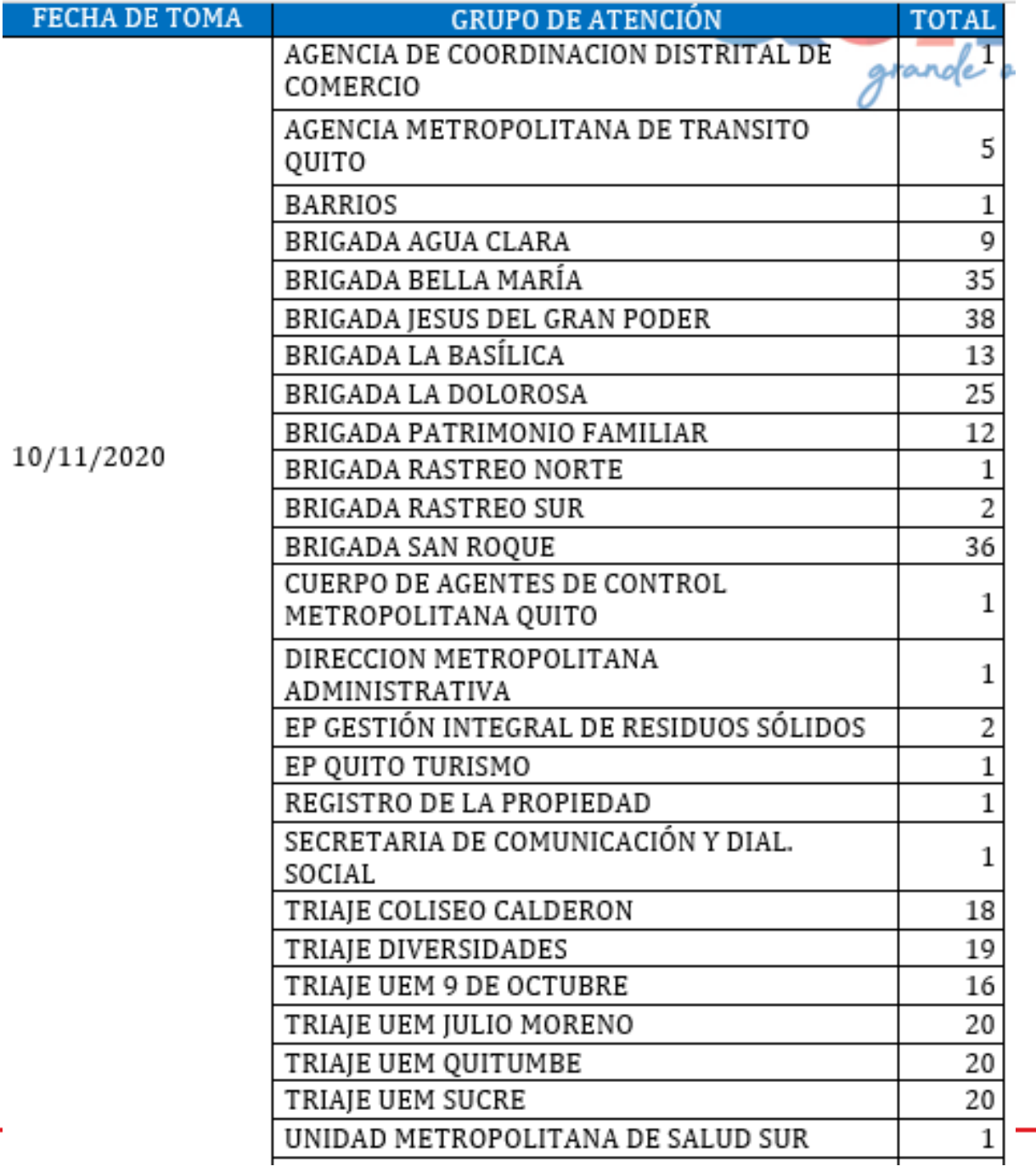

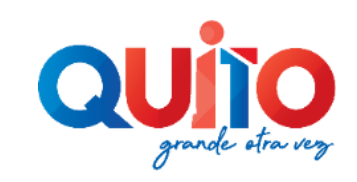

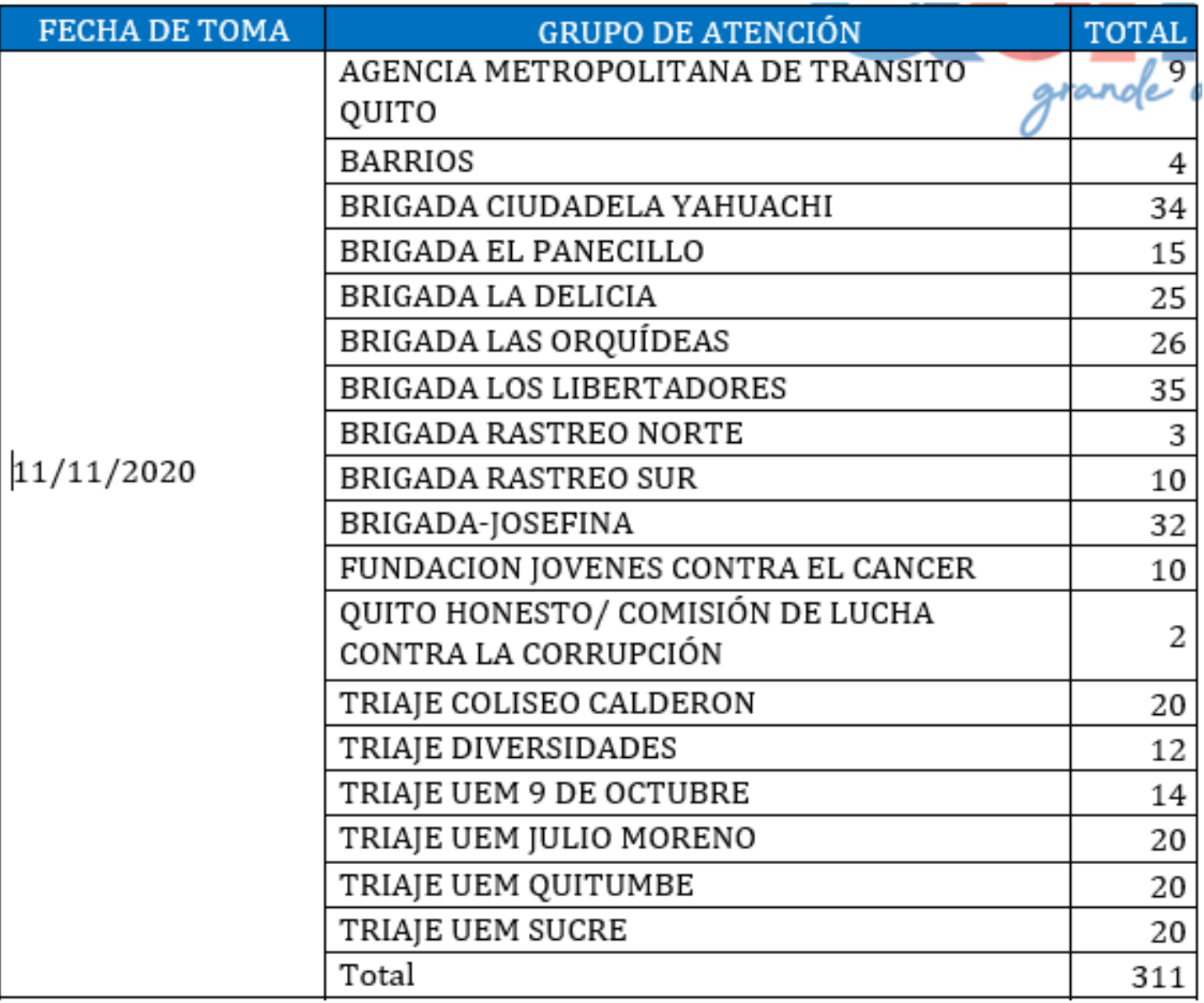

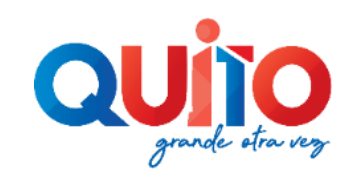

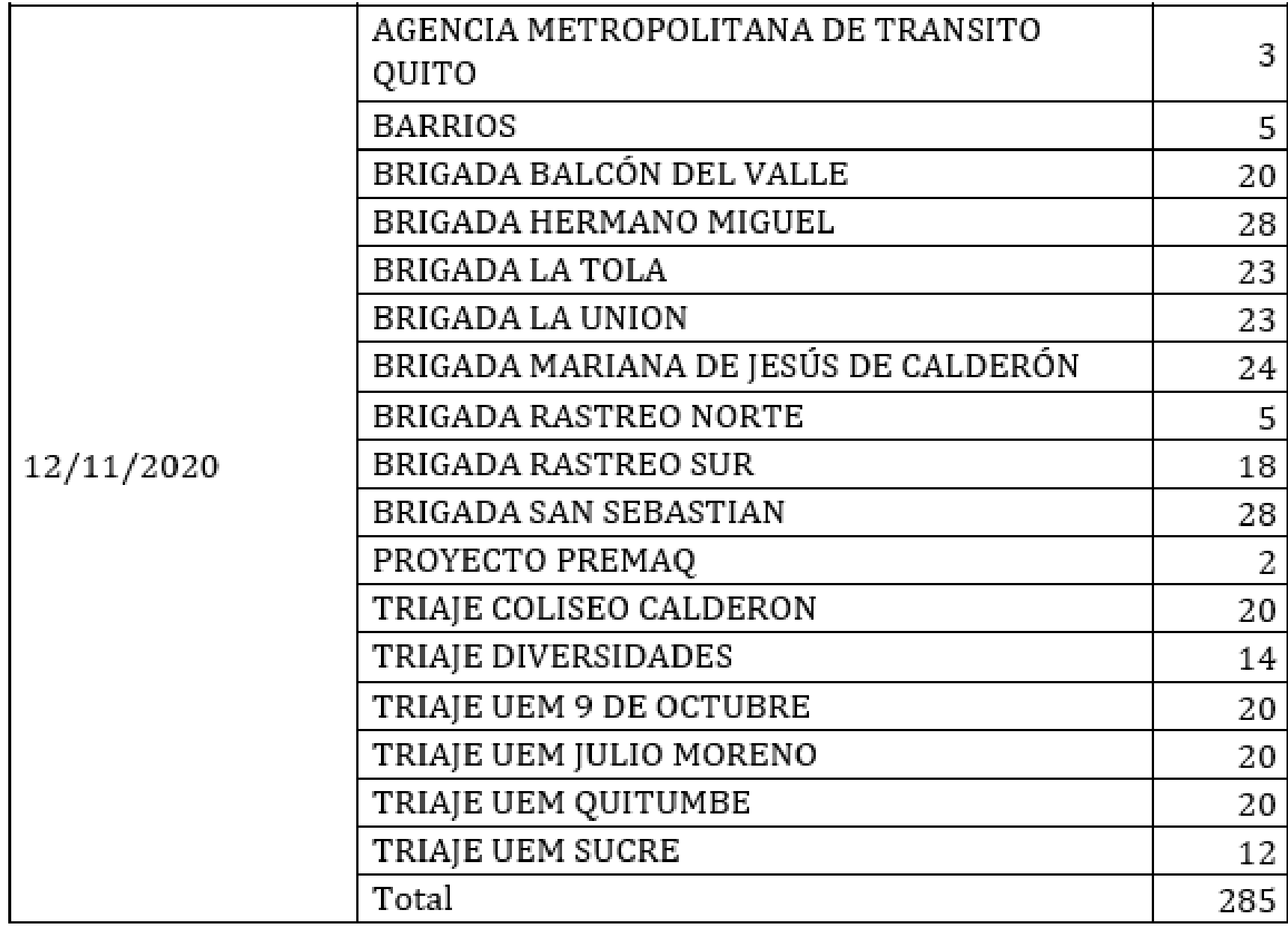

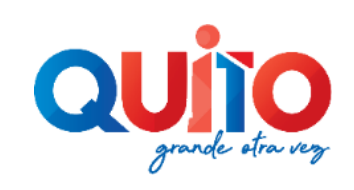

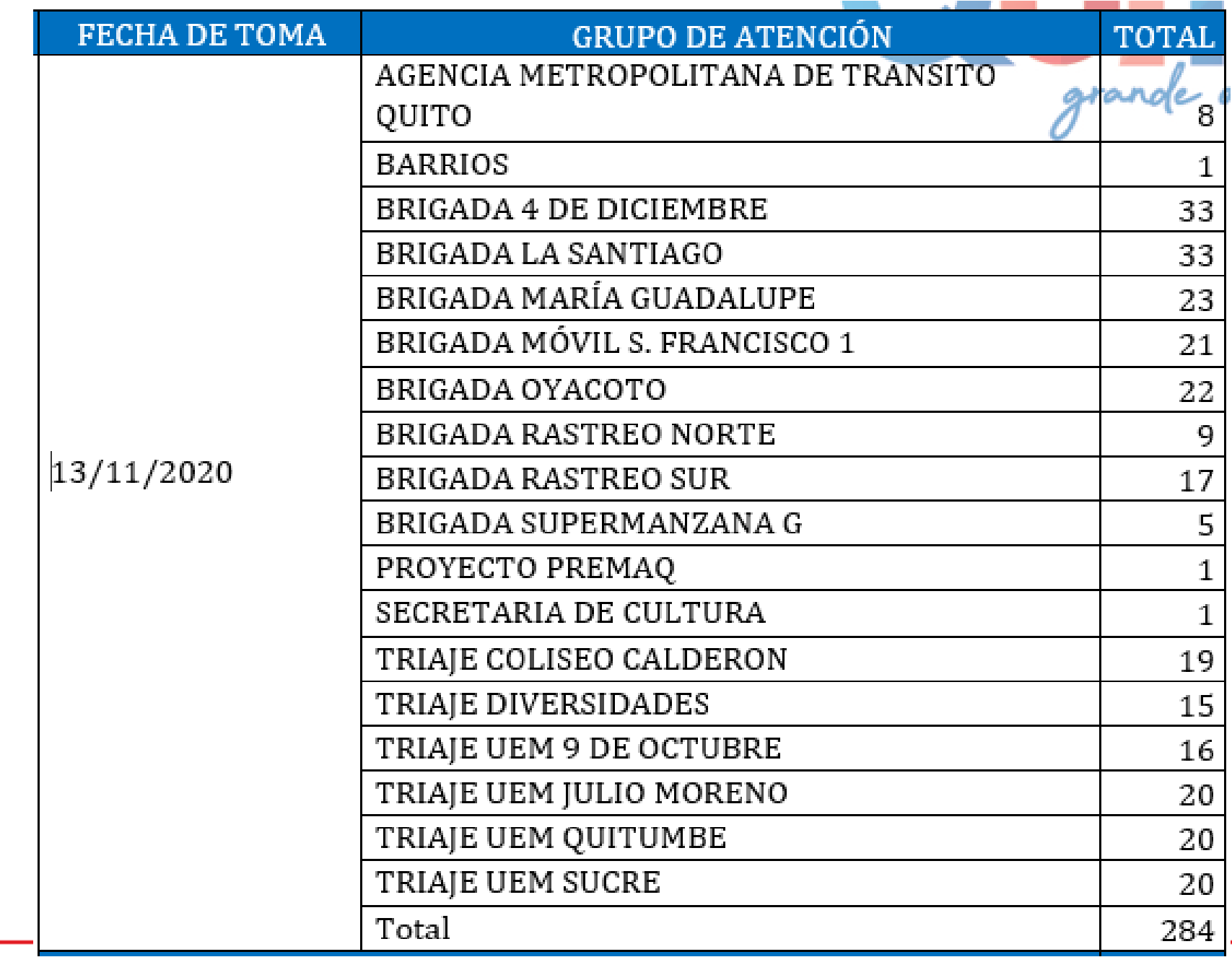

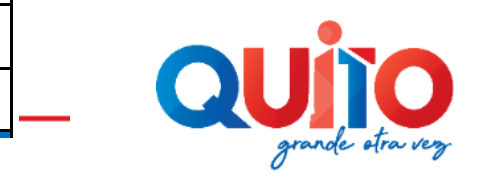

### **RESULTADOS OBTENIDOS 7 - 13 Noviembre 2020**

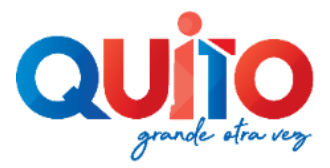

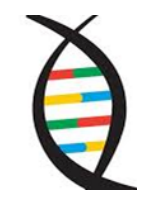

**Total de Muestras Tomadas y procesadas por SS y Procesadas IC**

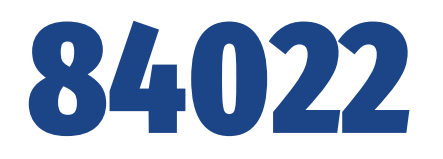

**SS:** Secretaría de Salud

**IC:** Instituciones colaboradoras

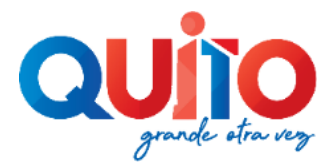

**Total de Muestras Tomadas por SS y Procesadas IC**

84022

**Total de Muestras Tomadas y Procesadas por UCE**

3738

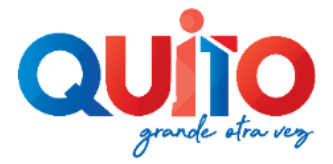

**SS:** Secretaría de Salud

**IC :** Instituciones colaboradoras

#### **Total de Muestras Tomadas por SS y Procesadas IC**

### 84022

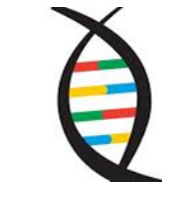

**Total** 87760 **Total de Muestras Tomadas y Procesadas por UCE**

3738

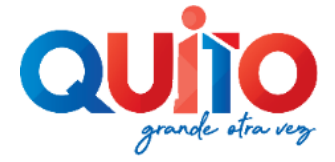

#### **Total de Muestras Tomadas por SS y Procesadas IC**

84022

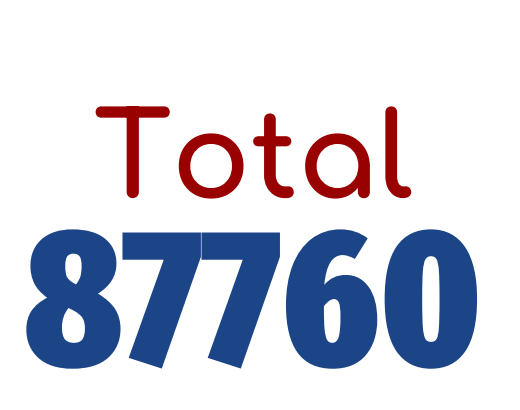

 $\bigoplus$ 

**Total de Muestras Tomadas y Procesadas por UCE**

3738

## **Positividad** 20% acumulado

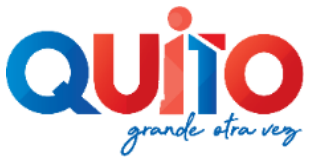

## **Positividad por semana**

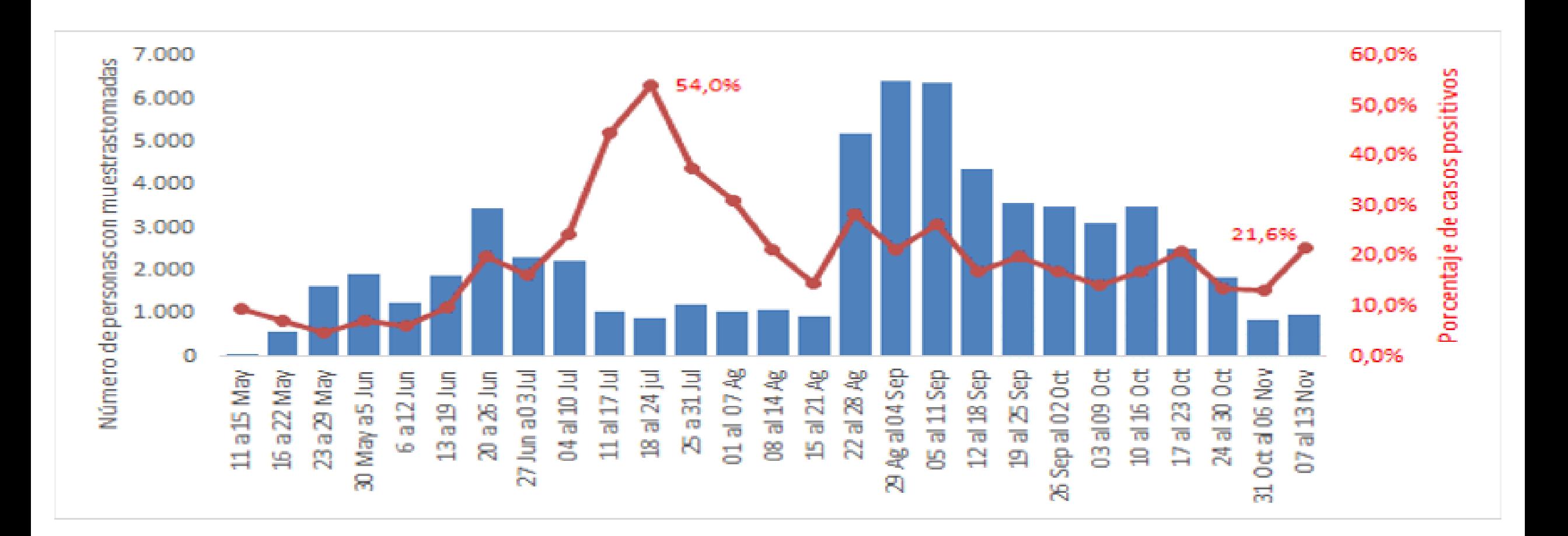

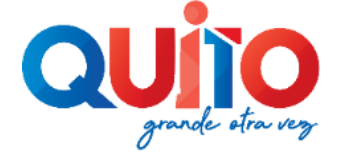

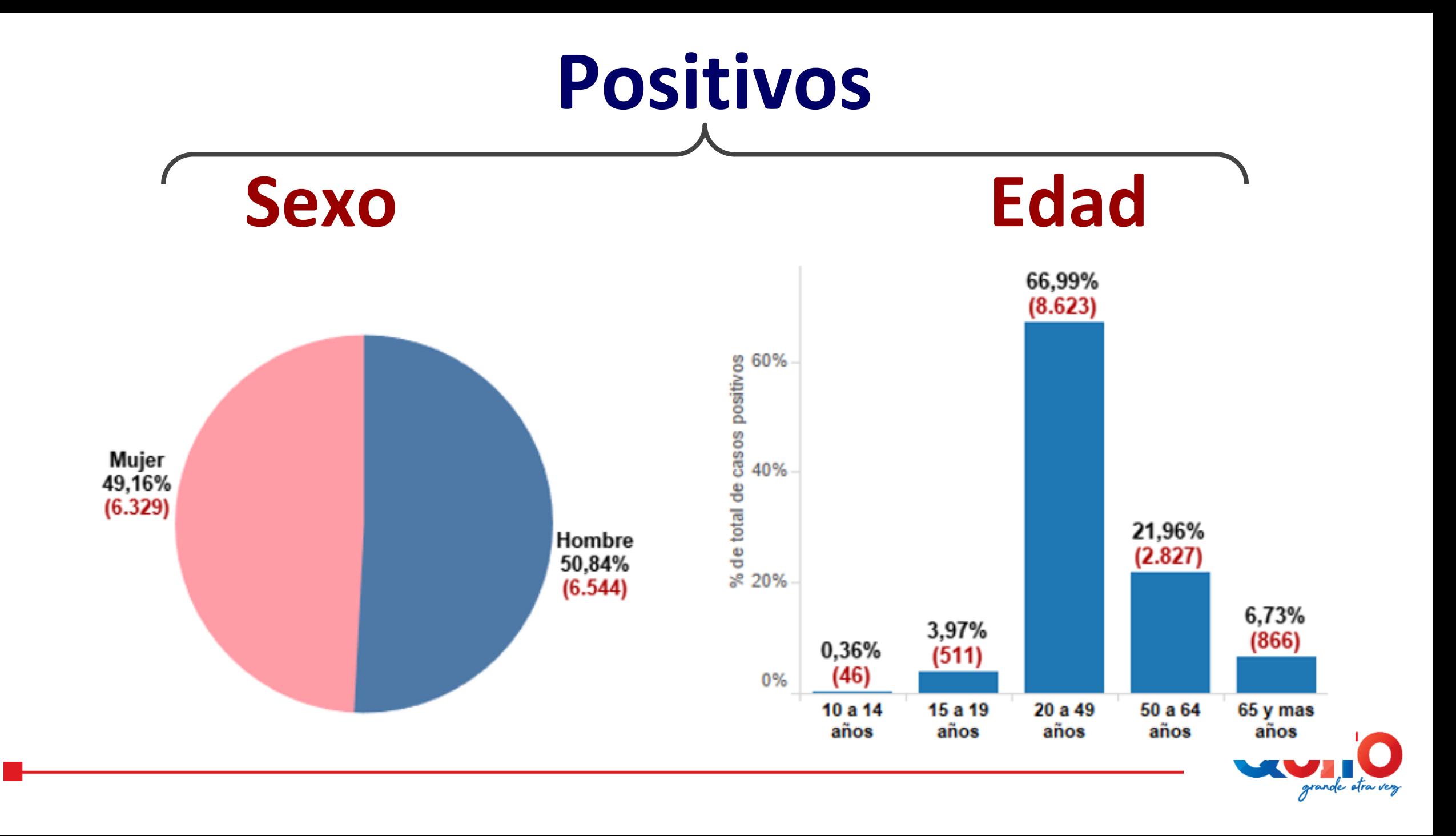

# **Positivos: Grupo de Atención**

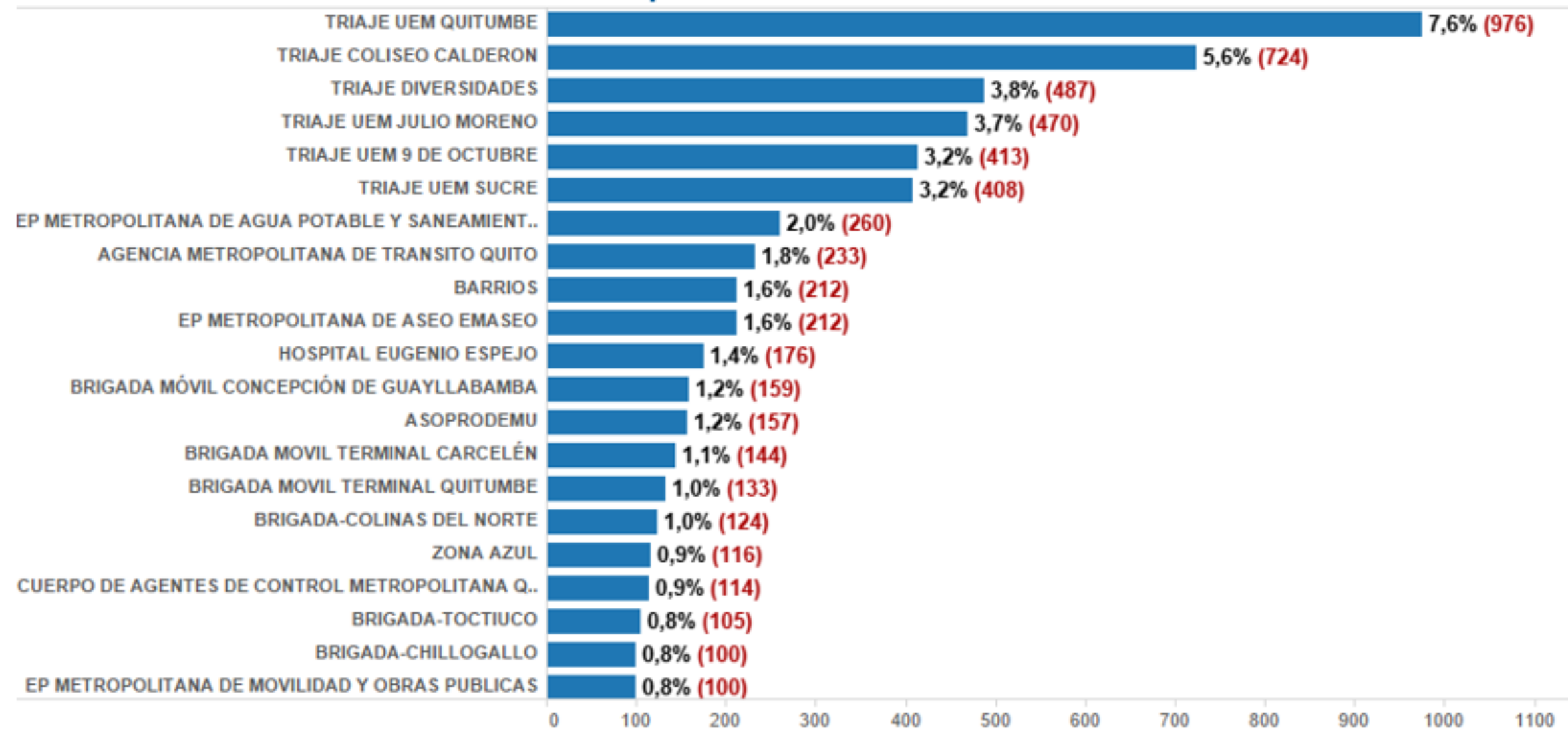

#### **Positivos Asintomáticos: Grupo Atención**

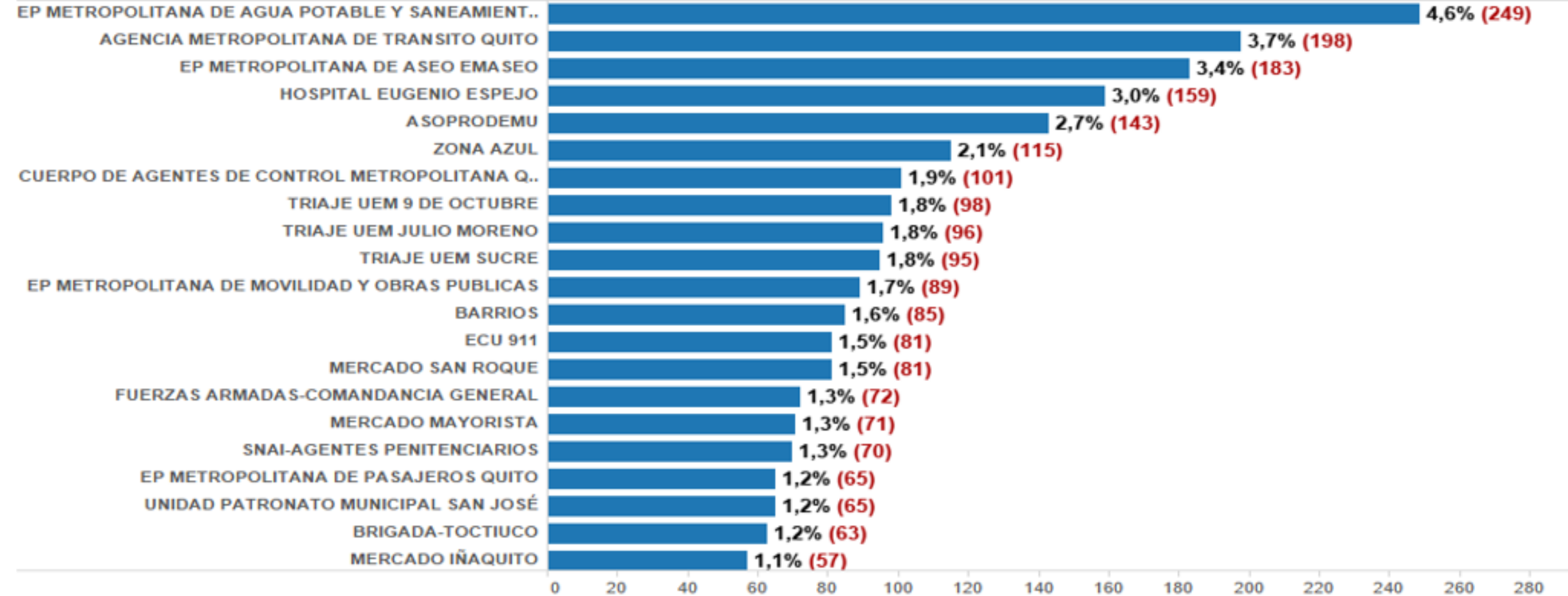

### **Positivos: Parroquia Residencia**

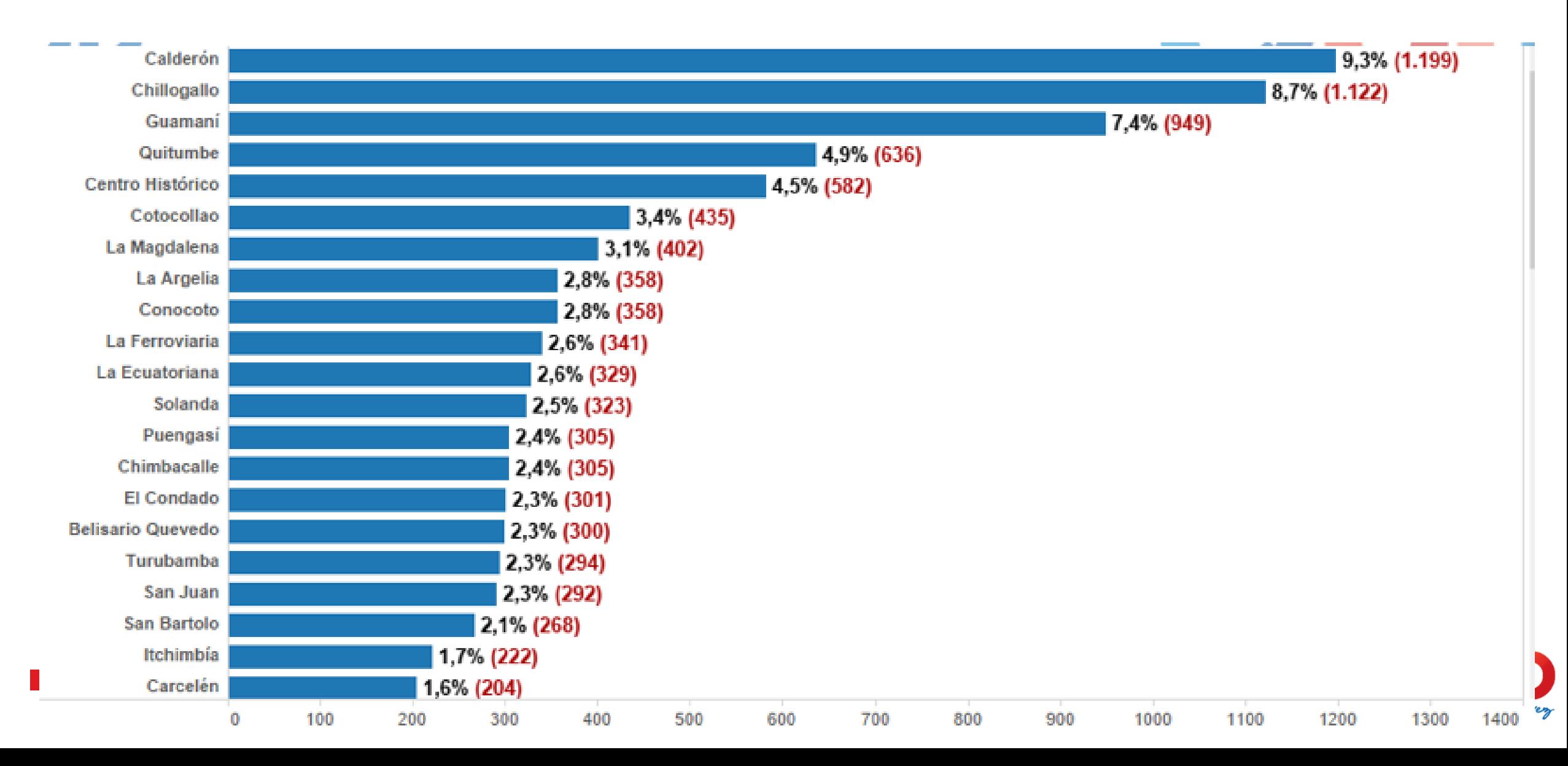

#### **Positivos Asintomáticos: Parroquia Residencia**

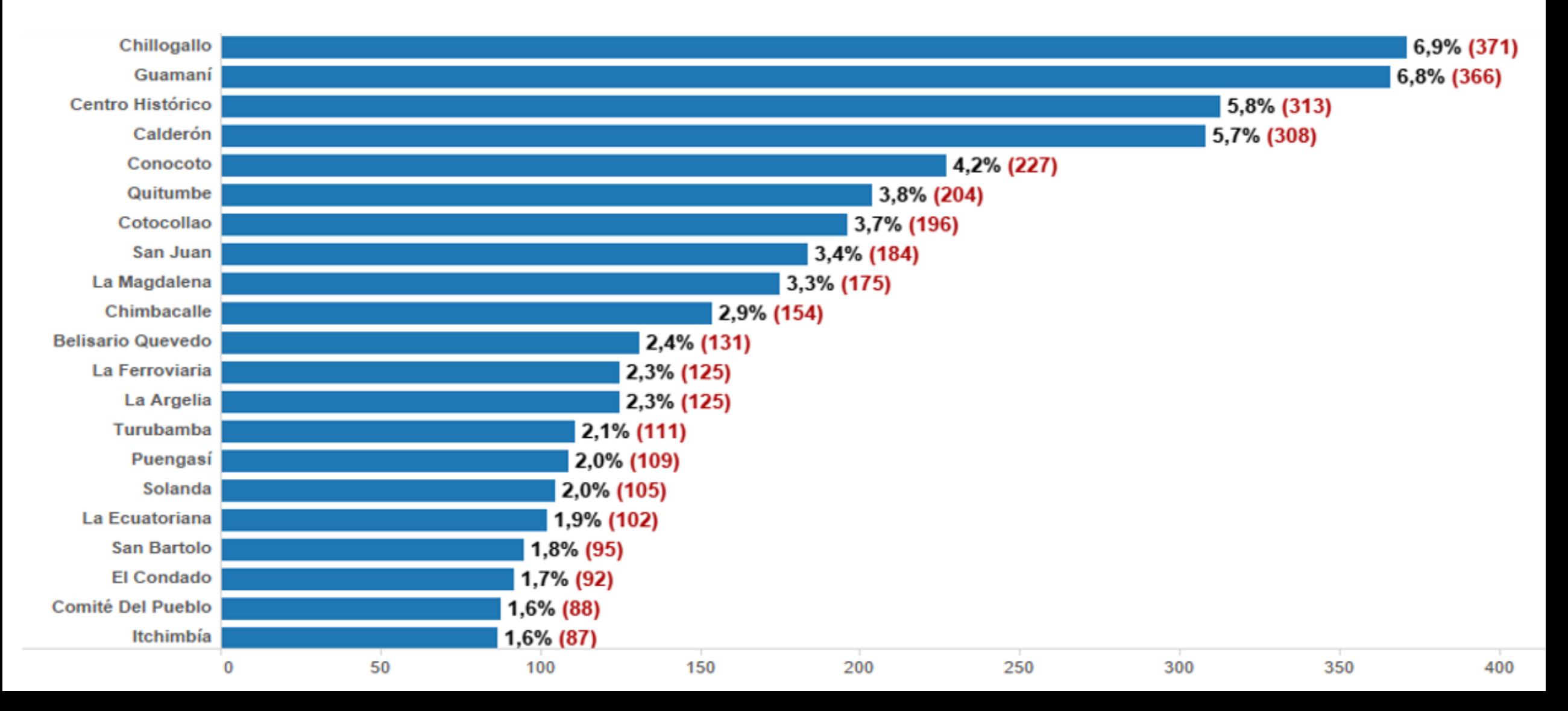

## **Informe de Laboratorios: Porcentaje de Procesamiento**

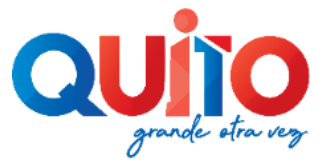

### **Porcentaje de Procesamiento de Pruebas**

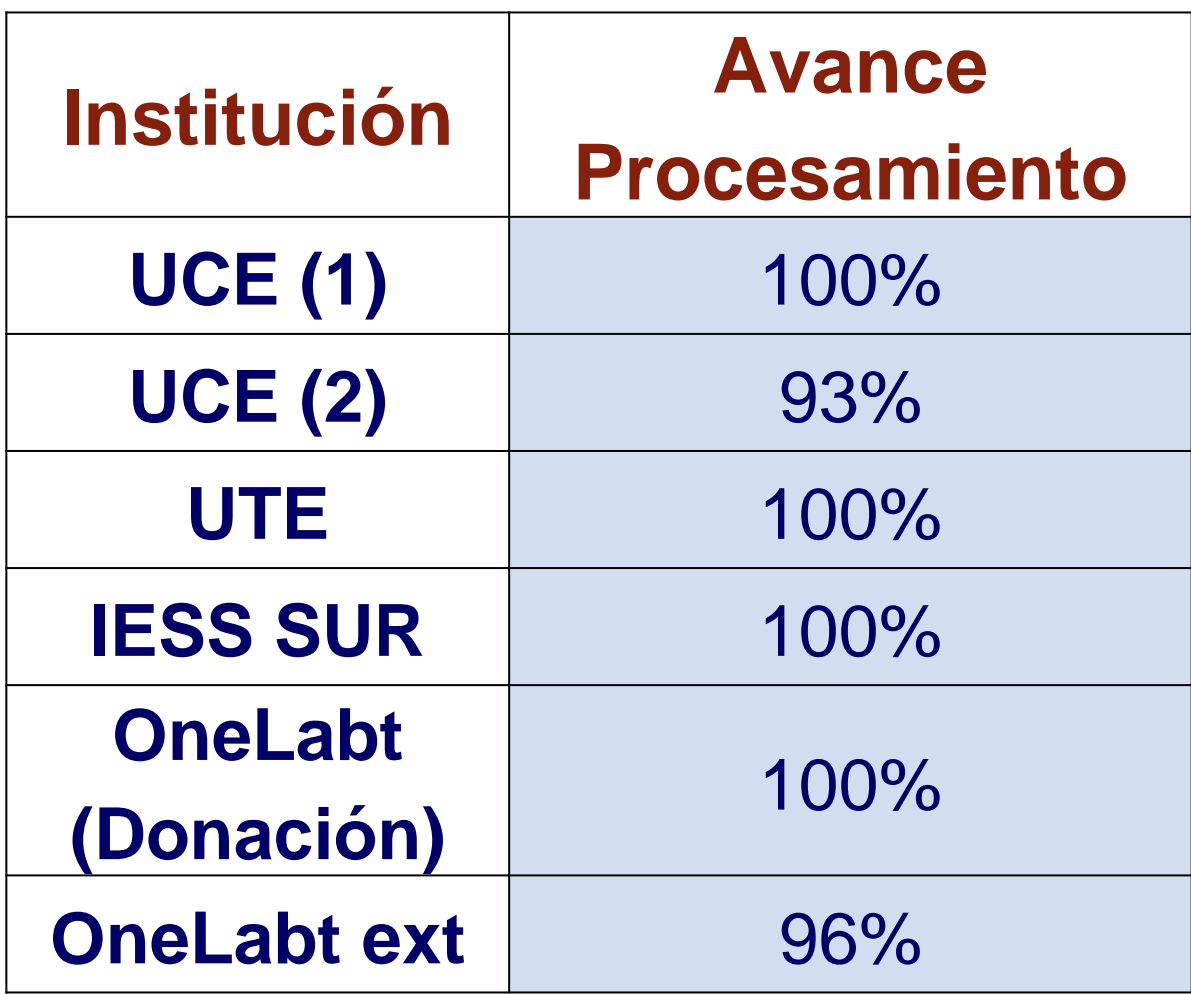

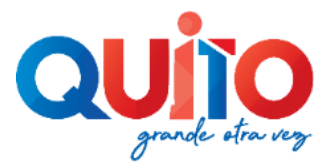

## **Detalle procesos precontractuales, contractuales y ejecución de contratos**

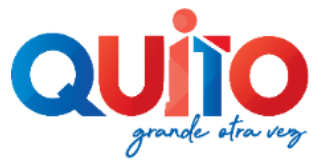

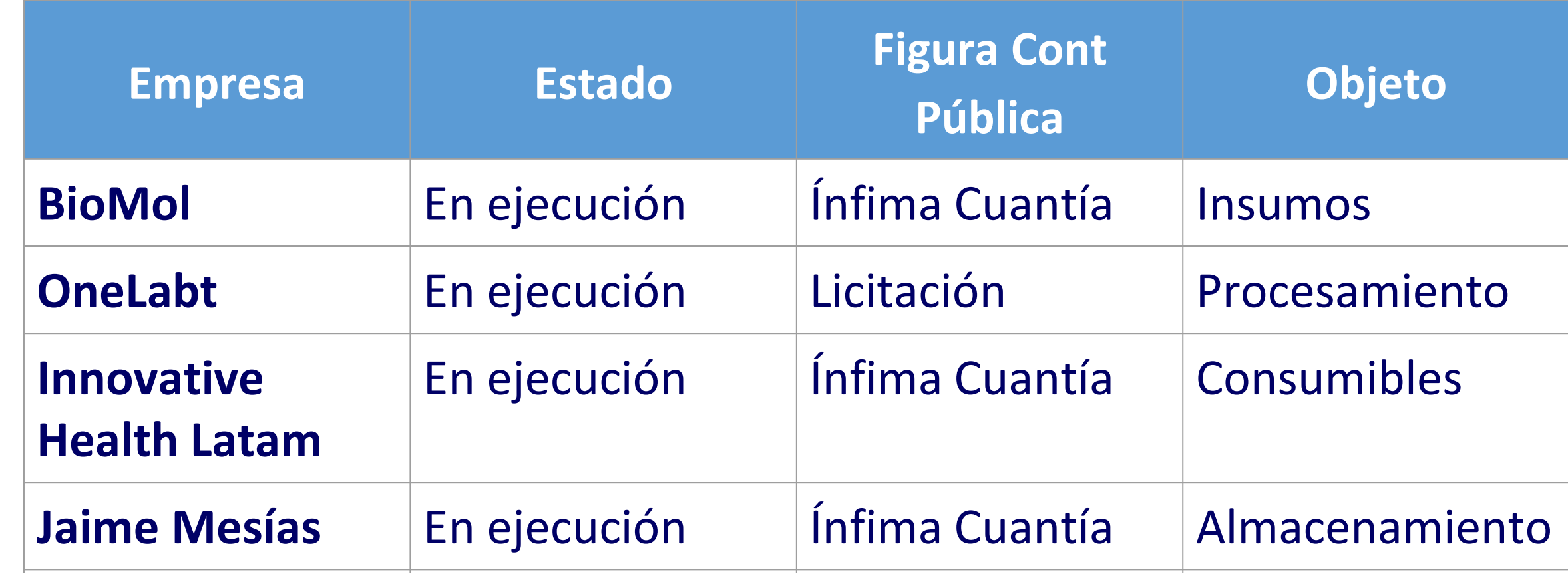

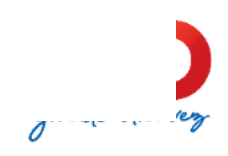

## **Inspección de la Agencia de Aseguramiento de la Calidad de los Servicios de Salud y Medicina Prepagada (ACESS) a ONELABT**

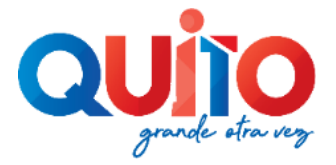

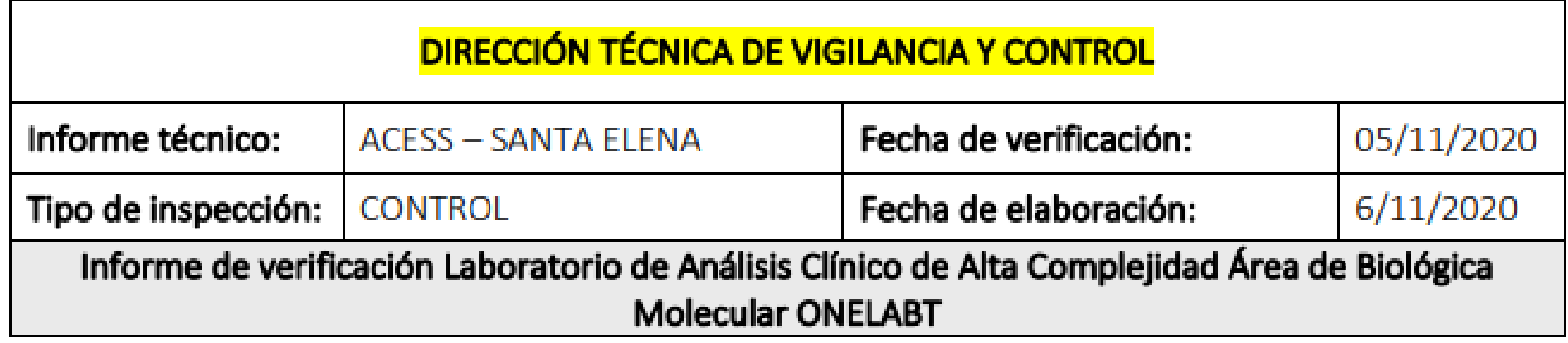

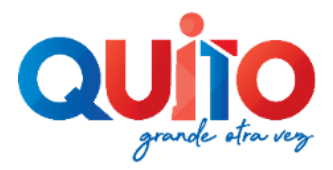

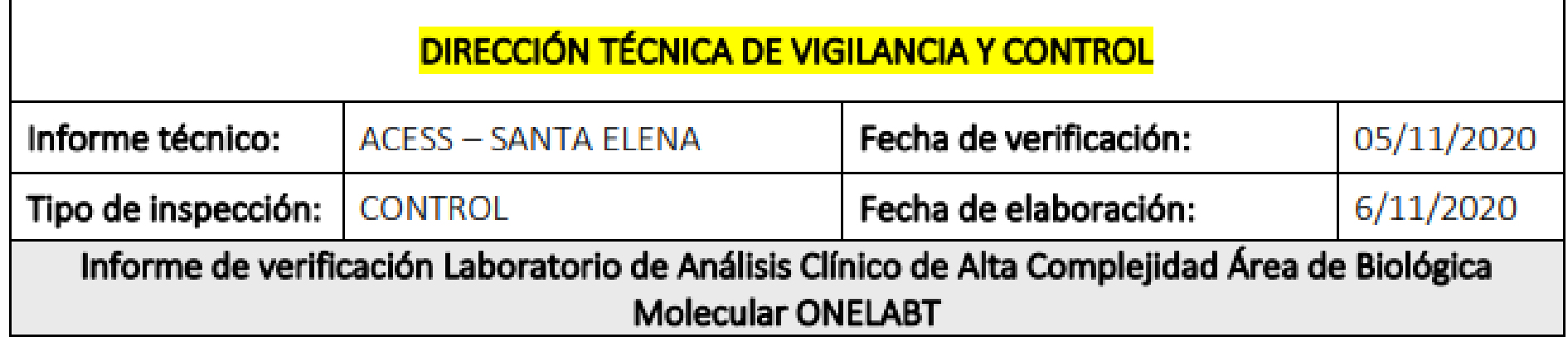

#### Area de analisis de biologia molecular

Cumple con lo requerido en el formulario de inspeccion.

#### **Servicios generales**

Cumple con lo requerido en el formulario de inspeccion; como es zona de almacenamiento exclusivo para materiales y reactivos en refrigeracion con controles de temperatura y area de limpieza con implementos de limpieza para cada area.

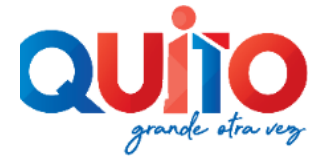

- Registro del control de temperatura y humedad en equipos de refrigeración/cámaras frías (Actualizado al momento de la inspección).- Si cumple
- Protocolo de bioseguridad. Si cumple
- Protocolo de trasporte de muestra. Si cumple
- Registro de capacitación del personal en toma, manejo y transporte de muestras. Si cumple
- Registro físico o digital de datos mínimos de identificación del paciente o usuario (nombres completos, cédula de identidad, edad, designación de muestra tomada, entre otros). – registro electrónico utiliza platafaorma Orion.
- Documento de registros de pinchazos accidentales. -si cumple
- Documento que habilite la prestación del servicio de procesamiento de muestras. Autorización al establecimiento Onelabt

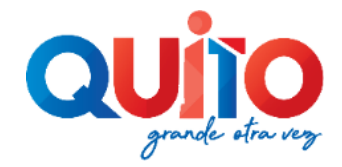

#### 4. HALLAZGOS/OBSERVACIONES

Es el establecimiento mayor procesador a nivel nacional, con los equipos de ultimo tecnologia pueden realizar hasta 16000 pruebas de RT-PCR por día.

Los certificados emitidos por ONELABT cuentan con un código QR que permite comprobar la autenticidad del mismo al poder bajar el certificado de la Plataforma ORION que administra y respalda los resultados.

ONELABT es un Laboratorio que cuenta con convenios con un aproximado de 80 Laboratorios Clínicos a nivel de todo el País. Los Laboratorios autorizados por la ACESS colectan las muestras y las envían a ONELABT para procesamiento. Los resultados de todo el país en 8 a 36 horas después de recogida la muestra. Utiliza la tecnica de diagnostico por Pcr en tiempo real.

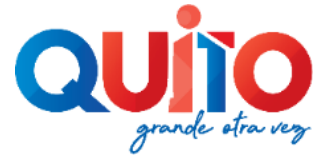

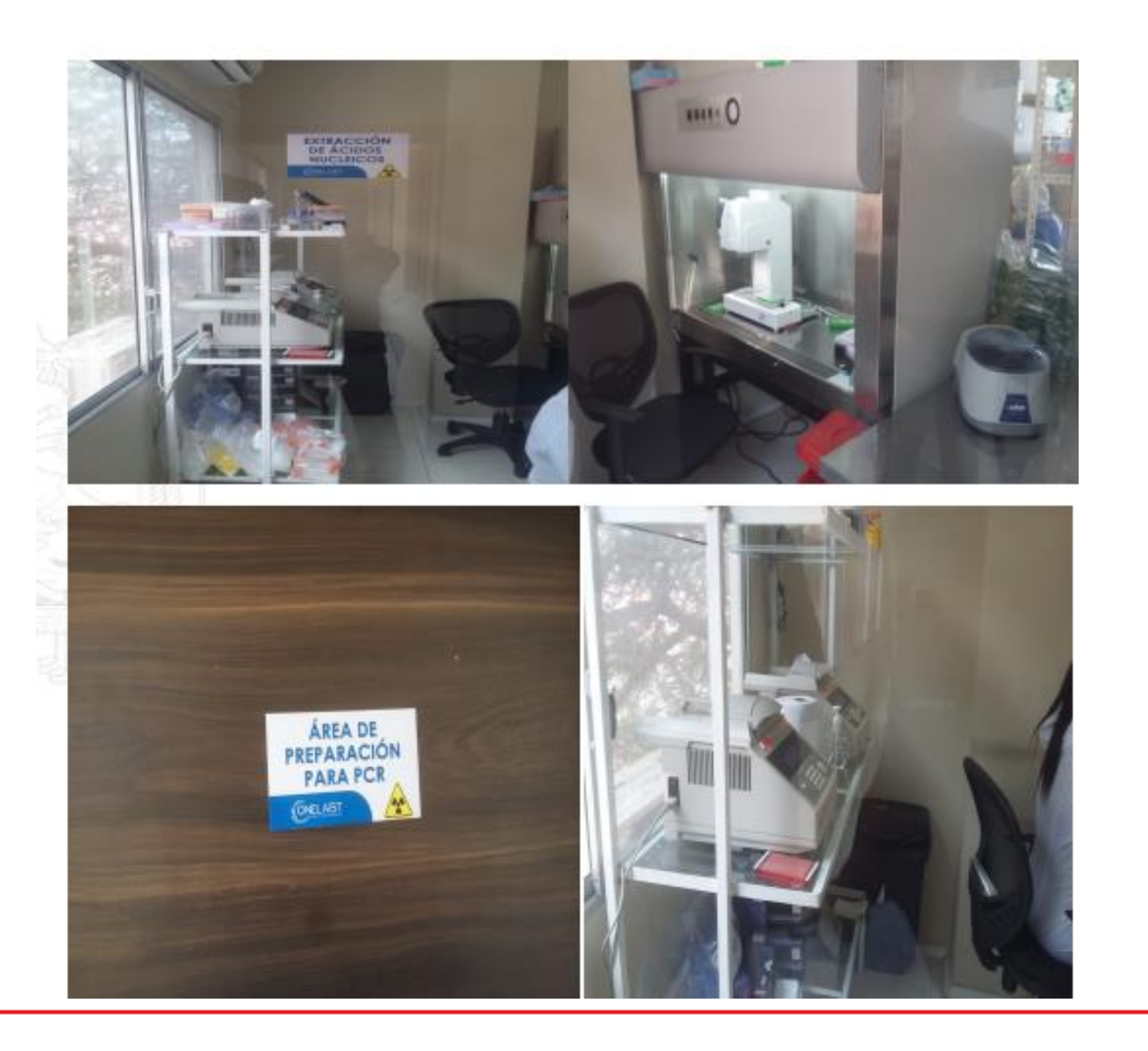

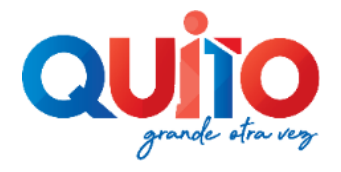

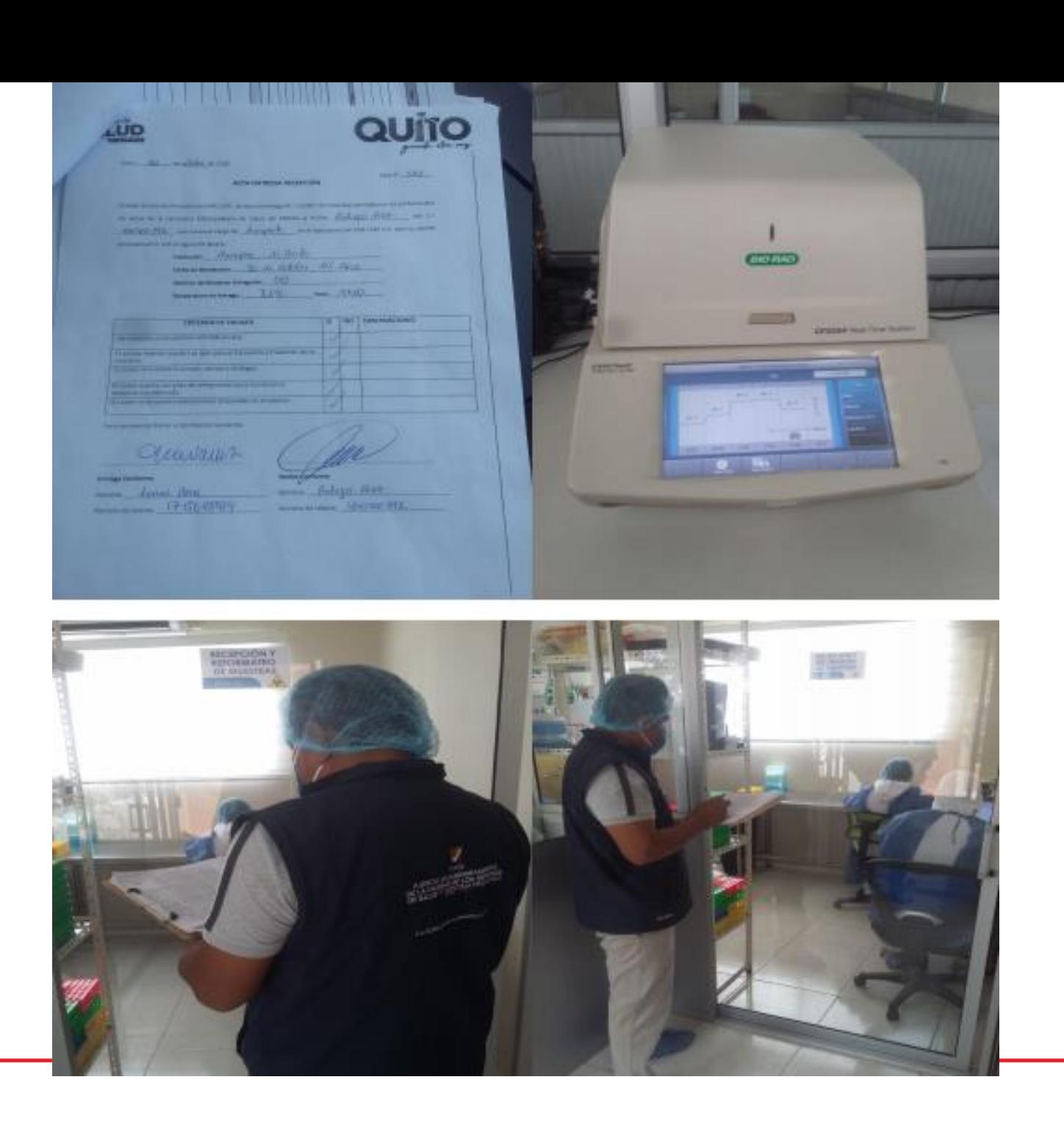

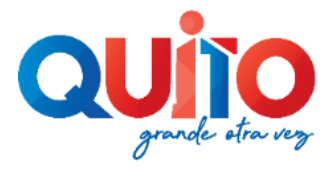

#### AGENCIA DE ASEGURAMIENTO DE LA CALIDAD DE LOS SERVICIOS DE SALUD Y MEDICINA PREPAGADA

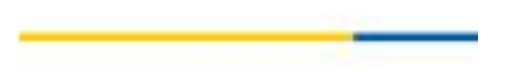

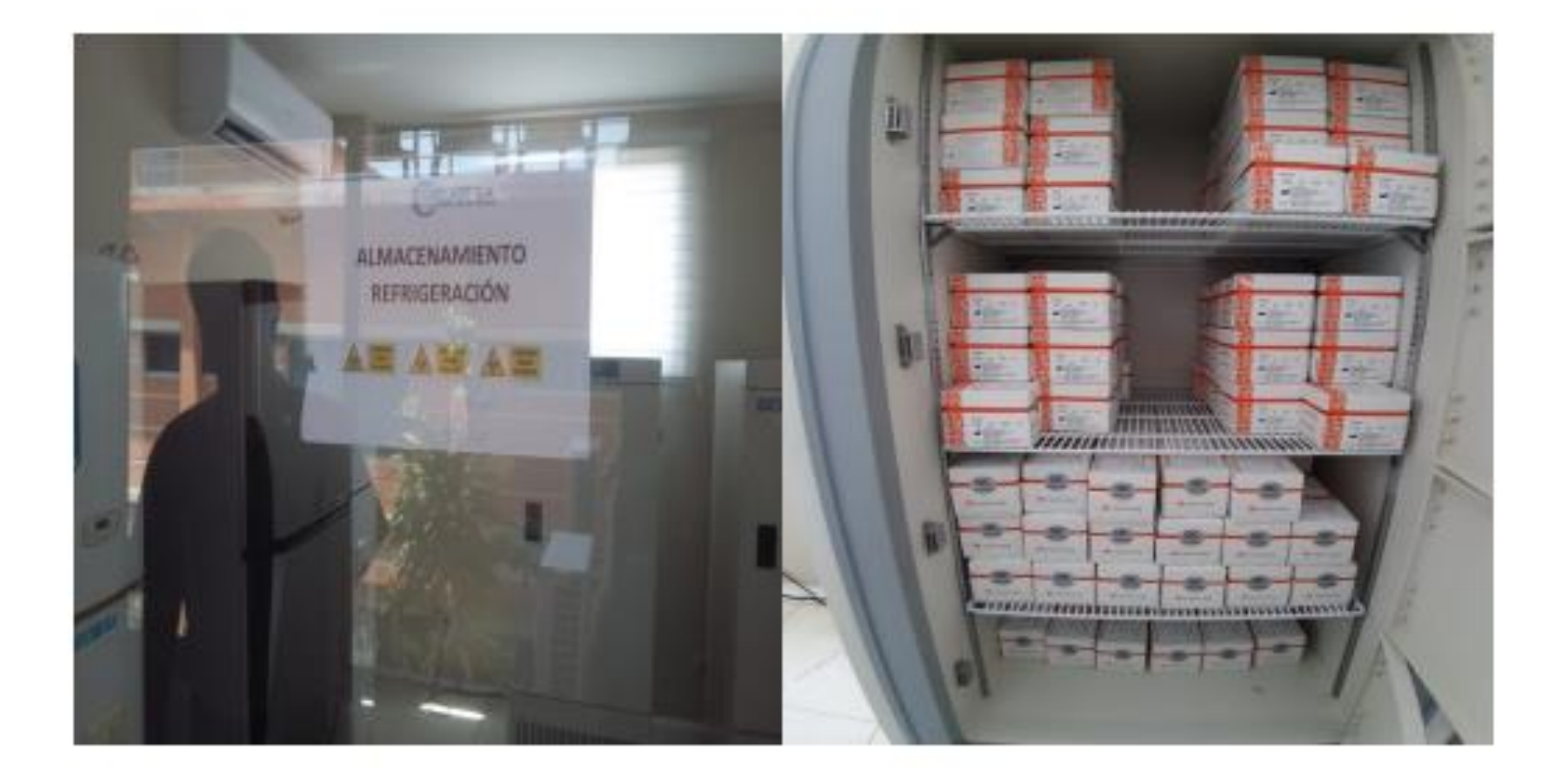

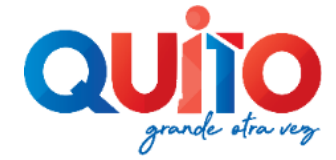

## **Contratación de Servicio de Diagnóstico de COVID-19**

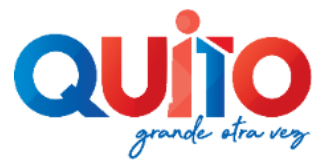

#### Descripción del Proceso de Contratación

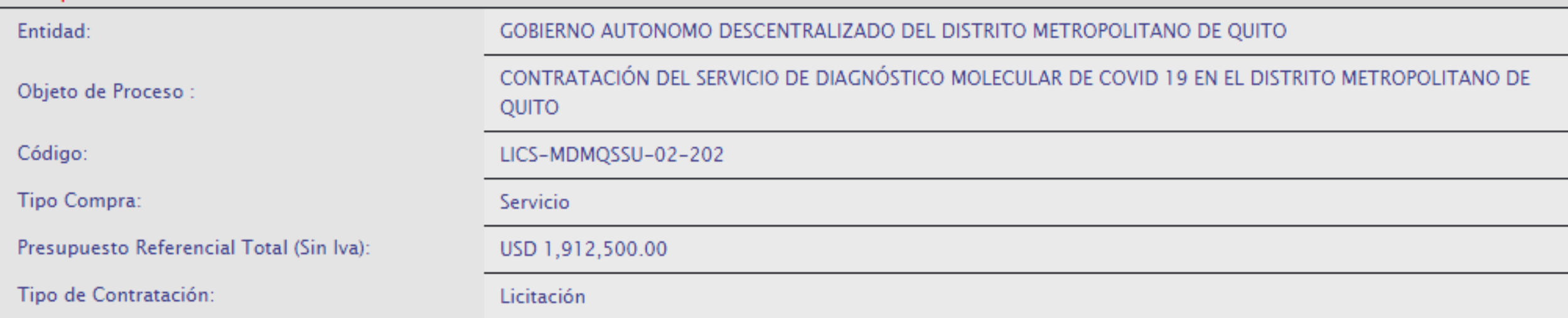

#### **Link:**

[https://www.compraspublicas.gob.ec/ProcesoContratacion/compras/PC/inform](https://www.compraspublicas.gob.ec/ProcesoContratacion/compras/PC/informacionProcesoContratacion2.cpe?idSoliCompra=hBYBY87UNjZNM-0IZj7xheWeEjo_AeXOORCcCD5HNPw) acionProcesoContratacion2.cpe?idSoliCompra=hBYBY87UNjZNM-0IZj7xheWeEjo\_AeXOORCcCD5HNPw

**Número de Proceso:** LICS-MDMQSSU-02\_202

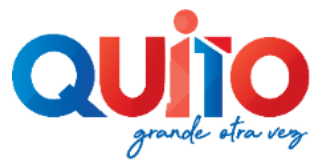